## **Mathematics Model Paper 2**

#### **Time: 2 Hours 45 Minutes**

Max. Marks: 40

సూచనలు:

1. సమాధానాలు రాయడం (పారంభించడానికి ముందు (పశ్న పత్రాన్ని క్షుణ్ణంగా చదివి అవగాహన చేసుకోండి. ఇలా <sub>l</sub>పశ్న పత్రంలోని అన్ని <sub>l</sub>పశ్నలు చదవడానికి మీకు 15 నిమిష<mark>ాల</mark> సమయం ఇచ్చారు.

2. ఇచ్చిన నాలుగు విభాగాల నుంచి అన్ని ప్రశ్నలకు సమాధానం రాయండి.

3. IV వ సెక్షనులోని లక్ష్యాత్మక (objective) ప్రశ్నలకు సమాధానాలు మీ సమాధాన పత్రంలో ఒకటే దగ్గర (ఒకే పేజిలో) రాయండి.

4. III వ సెక్షనులోని ప్రతి ప్రశ్నకు అంతర్గత ఎంపిక ఇచ్చారు. కాబట్టి 14 నుంచి 17 వరకు ఉన్న ప్రశ్నలకు సమాధానం రాసేటప్పుడు ప్రతి ప్రశ్నలో ఇచ్చి<mark>న (A, B</mark>) రెండు సమస్యలలో ఏదైనా ఒక దానిని ఎన్నుకొని సమాధానం రాయండి.

# **Section I**

 $7 \times 1 = 7M$ 

- 1. కింద ఇచ్చిన అన్ని బ్రశ్నలకు సమాధానాలు రాయండి.
- 2. త్రతి త్రశ్నకు ఒక మార్కు.

1. భాగహారం చేయకుండ<mark>ా  $\frac{35}{50}$ </mark>ని దశాంశ రూపంలో వ్యక్తపరచగలవా? నీ సమాధానాన్ని సమర్థించుము.

2. {x:x అనేది Mathematics లోని అక్షరం} అనే సమితిని రోస్టర్ రూపంలో రాయండి.

 $3. x<sup>2</sup> - 6x + 7$  బహుపది శూన్యాల మొత్తం కనుక్కోండి.

 $4.3x + 4y = 2, 6x + 8y = 4$  అను సమీకరణాల జత ఖండన రేఖలో, సమాంతర రేఖలో లేక ఏకీభవించే రేఖలో సరిచూడండి.

 $5. x^2 + 2kx + 4 = 0$  వర్గసమీకరణం ఒక మూలం  $x = 2$  అయితే k విలువ కనుక్కోండి.

6. మొదటి 10 సహజ సంఖ్యల మొత్తాన్ని కనుక్కోండి.

 $7. y$  - అక్షము నుంచి బిందువు  $(3, 4)$ కు గల మధ్య దూరాన్ని కనుక్కోండి.

| Section II                                                                                                    | 6 × 2 = 12M |
|----------------------------------------------------------------------------------------------------|-------------|
| 1. కింది స్రతి స్ప్రప్రప సమాధానం రాయండి.                                                                           |             |
| 2. స్రతి స్ప్రప్రపు                                                                                                | 3           |
| 8. 2 log3 + 3 log5 - 5 log2 ను ఒకే సంవర్గమానంగా తెల్పండి.                                                          |             |
| 9. A = {5, 7, 10} అయితే A∩Ø, A∪Ø ను కనుకో <sub>ర</sub> ండి.                                                        |             |
| 10. 4x <sup>2</sup> + 3x - 1 వర్గసమీకరణం హన్యాలు కనుగొని, భాన్యాలకు, బహుపది గుణకాలకు మధ్య గల సంబంధాన్ని సరిమాడండి. |             |
| 11. 2x - ky + 3 = 0, 4x + 6y - 5 = 0 రేఖీయ సమీకరణాల జిత సమాంతర రేఖలను సూచించిని $\frac{8}{2}$                      |             |
| 12. (శేఢి 114, 109, 104, ....... (శేణిలో వచ్చే మొమియి సణాత్మక పదం ఏది?                                             |             |
| 13. A(x, y + 1), B(x + 1, y + 2) లను కలిపే చేభాఖండం మధ్మ బిందువు $\left(\frac{3}{2}, \frac{5}{2$                   |             |

### **Section III**

 $4 \times 4 = 16M$ 

1. కింది అన్ని <sub>[</sub>పశ్నల<mark>కు సమా</mark>ధానాలు రాయండి.

2. అన్ని <sub>[</sub>పశ్నలకు అంతర్గత ఎంపిక కలదు. ఏదైనా ఒక దానిని ఎన్నుకుని సమాధానం రాయండి.

3. బ్రతి బ్రశ్నకు 4 మార్కులు.

14. A)  $\log_2(x^2 - 4x + 7) = 2$ , అయితే x విలువను కనుక్కోండి. (ಲೆದ್)

 $\overrightarrow{B}$ ) (A − B)∪(B − A), (A ∪ B)−(A ∩ B) లు సమసమితులు అవుతాయేమో కొన్ని ఉదాహరణల ద్వారా నిరూపించగలరో లేదో చూడండి.

15. A) బహుపది  $x^2 - 4x + 5$  కు గ్రాఫ్ పై రేఖా చిత్రం గీయడం ద్వారా శూన్యాలను కనుక్కోండి.

### (ಲೆದ್)

B) ఒక ఎంట్రాయిడరీ పనిని ఇద్దరు స్త్రీలు ఐదుగురు పురుషులు కలిసి 4 రోజులలో పూర్తిచేయగలరు. కానీ ముగ్గురు స్త్రీలు ఆరుగురు పురుషులు కలిసి అదే పనిని 3 రోజులలో పూర్తి చేస్తే, ఆ పనిని ఒక పురుషుడు, ఒక (స్త్రీ విడివిడిగా (ఒక్కోక్కరే) పూర్తి చేయడానికి పట్టే కాలం ఎంత?

16. A) వర్గాన్ని పూర్తి చేయడం ద్వారా  $9x^2 - 15x + 6 = 0$  ను సాధించండి.

#### (ಲೆದ್)

B) 162, 54, 18,......  $\frac{2}{81}, \frac{2}{27}, \frac{2}{9}, \dots$  అనే రెండు గుణశ్రేడులలో n వ పదాలు సమానం అయితే 'n' విలువను కనుక్కోండి.

17. A) బిందువులు A (-4, 3), B (2, 8) లచే ఏర్పడు రేఖాఖండాన్ని బిందువు P (m, 6) ఏ నిష్పత్తిలో విభజిస్తుందో కనుక్కోండి, m విలువను కూడా కనుక్కోండి .

## $(Or)$

B) 'x' ఏ విలువ (ల)కు, <mark>బిందువు</mark>లు (5, -1), (x, 4), (6 , 3) లచే ఏర్పడే త్రిభుజ వైశాల్యం 5.5 చ.<mark>యూ అవు</mark>తుంది?

**Section IV**  $10 \times 1/2 = 5M$ 1. కింది అన్ని బ్రశ్నలకు సమాధానాలు రాయండి.  $2.$  ప్రతి ప్రశ్నను చదివి దానికి సరైన సమాధానాన్ని  $(A, B, C, D)$  లలో గుర్తించి

సమాధానపతతంలో రాయండి.

 $3.$  బ్రతి బ్రశ్నకు  $1/2$  మార్కు.

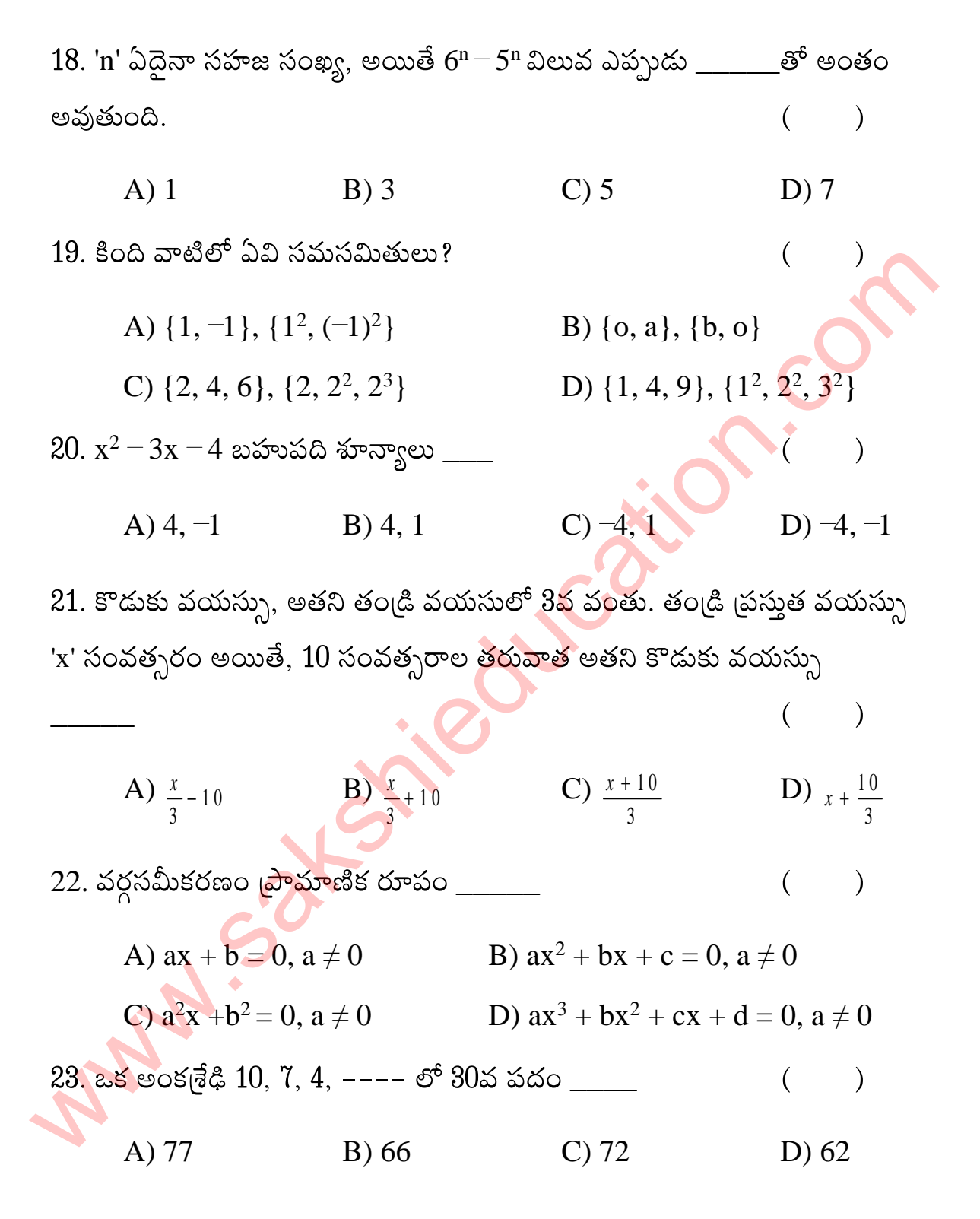

### www.sakshieducation.com

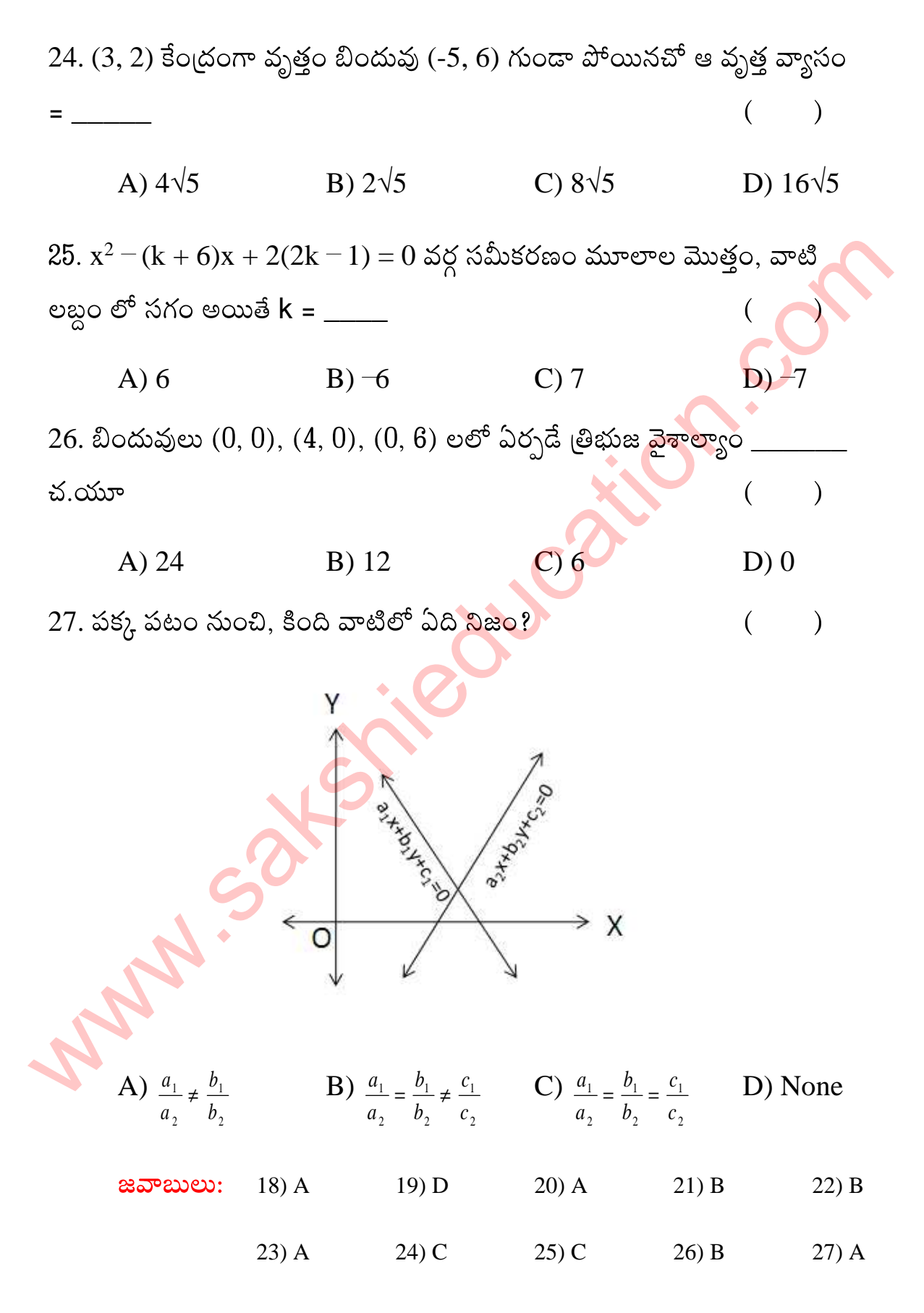

www.sakshieducation.com